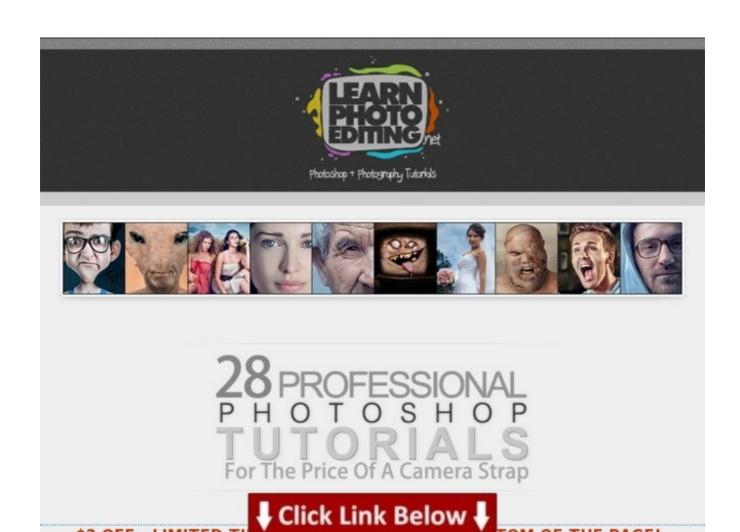

Full version is >>> HERE <<<

photoshop tutorial christmas lights, image composite software, best photoshop tutorials skin retouching, saduint portrait retouch & color grading in photoshop, adobe photoshop tutorial w3schools, cool header photoshop tutorial, color correct max 2011 x64, color correction for video (book & dvd) second edition, latest photoshop tutorials 2010, free photo editing online reviews, color grading in lightroom, photoshop tutorials blending effects, photoshop tutorials outer space, adobe photoshop how to download for free, color correction specialist los angeles, free photoshop tutorials pdf format, adobe photoshop tutorial adobe.com, photoshop tutorial snow, photoshop tutorials for website, color correction on avid media composer, adobe photoshop tutorials pdf for beginners, photoshop tutorial for abstract effects, photoshop tutorial cs5 remove background, photoshop tutorial bookshelf, photoshop tutorials apple logo, buy photoshop tutorial book, photoshop photography tutorials beginners, photoshop effects tutorials 2014, free image color correction software, photoshop tutorials in tamil download, adobe photoshop tutorials cc, photoshop tutorial snow text, photoshop tutorials 10 steps, 100 awesome photoshop tutorials, artist color grading control surface, color correction reference monitor, photo manipulation in photoshop tutorials, photoshop photo editing books, photoshop tutorial cartoon background, 100 best photoshop tutorials 2011, best free photo editing software no download, adobe photoshop tutorial removing background, color correction film tutorial, free photo editing software better than photoshop, best photoshop experts, underwater color correction photoshop, photoshop tutorial on dispersion effect indonesia, adobe photoshop tutorials for beginners in hindi, how to do photo manipulation in photoshop cs5, color correction in adobe premiere cs5, photoshop tutorial xbox logo, photoshop tutorials august 2013, color correction photoshop cs6 tutorial, adobe photoshop tutorials cs6 download, photoshop tutorials silhouette effects, photoshop tutorial how to make a partial black and white effect, photo composite ipad, create a mystical rising angel photo manipulation in photoshop, photoshop tutorials in hindi download, 80 best photoshop text effects tutorials part i, photoshop experts in bangalore, photoshop tutorial writing in snow, color correction youtube, adobe photoshop tutorials nature, photoshop photography tutorials cs4, photoshop tutorials pdf free download in tamil, color grading in premiere pro cs6, adobe photoshop tutorial 7.0 pdf, selective color correction in after effects, adobe photoshop tutorial editing photo, film color correction in photoshop, faking it photo manipulation before photoshop, download free photoshop tutorials photo effects, photoshop tutorials silhouette effects, text effects in adobe photoshop tutorials, adobe photoshop tutorials pdf free download, best adobe photoshop tutorials beginners, photoshop color correction video tutorial, davinci color correction software for windows free download, color grading gh4, color correction photoshop video, photoshop text effects tutorials pdf, review photoshop tutorials, color correction for video ebook, photoshop tutorials for collage making, color correction video final cut, color correction classes los angeles, adobe photoshop how to resize an image, photoshop

tutorials for architecture portfolio, photoshop tutorial beginner youtube, adobe photoshop tutorial cs6, photoshop tutorial how to make a partial black and white effect, basic color correction photoshop cs5, free photo editing software as good as photoshop, photoshop tutorials pdf free download in marathi, adobe photoshop tutorial tools, photoshop tutorial photo book, download photo editing software for windows 8, adobe photoshop tutorials montage, adobe photoshop tutorials cs5 extended, how to add color correction in after effects, photoshop tutorials free download in pdf, color correction handbook download pdf, photo editing shops in pune, amazing photoshop tutorials step by step, photoshop tutorials new effects 2012, good photoshop photo effects tutorials, adobe photoshop photo editing pdf, adobe photoshop tutorials for beginners cs4, photoshop tutorials cut out image cs5, color correction canon 5d, color correction davinci tutorial, download best professional photo editing software, photoshop photo editing pdf, awesome fantasy photoshop tutorials, photoshop cs5 color correction actions, photoshop photo effects tutorials for beginners, adobe photoshop tutorials in urdu pdf free download, simple adobe photoshop tutorials, photoshop tutorials ebook pdf, color correction adobe premiere 5.5, color correct hair at home, color correction photoshop cs2, photoshop tutorials on smoke effect, adobe photoshop tutorials abstract backgrounds, photoshop tutorial x ray, adobe photoshop tutorials pdf download, photoshop tutorial cs3 for beginners, download our photoshop tutorials as print-ready pdfs, photoshop tutorial cc 2014, adobe photoshop tutorials pdf for beginners, photoshop tips and tricks for photographers, best color grading mac, adobe photoshop tutorials website, color grading central final cut pro x, photoshop tutorial old picture, photoshop tutorial books, easy photo manipulation gimp, photoshop tutorial collage effect, photoshop tutorial the basics, free photoshop tutorials cs3, photoshop tutorial cartoon eyes, photoshop tutorials book in tamil, photoshop photo editing tips and tricks, free photoshop tutorials photo effects download, photoshop tutorial kreide, photo editing effects photoshop software free download, microsoft image composite editor 32 bit deutsch, dayz color correction script, color correction tutorial di photoshop, photoshop tutorials cs4 download, adobe photoshop tutorials photo effects video, color correction curves photoshop, adobe photoshop how to download, photoshop tips pdf download, photoshop tutorial merging layers, photoshop tutorial photo sketch effect, abstract mosaic photoshop tutorial, film color correction after effects, color grading for photoshop, video color correction linux, color correct video after effects, photoshop tutorials site design, color grading diamonds, adobe photoshop tutorial ebook, histogram-offset-based color correction for multiview video coding, best photoshop tutorial books, download photo editing offline, film color correction sony vegas, photography photoshop tutorials 2012, cool photoshop effects tutorials cs5, adobe photoshop tutorial cs5 for beginners, film color correction in photoshop, photo editing online effects 2013 free download, aptina color correction matrix, photoshop tips pdf download, how to color grading tutorial, photoshop tutorial comic book cover, adobe photoshop tutorials for beginners pdf, color grading software for sony vegas, photo manipulation in photoshop cs5 tutorials, color correction after effects download, photoshop experts help, photoshop color correction ebook, adobe photoshop tutorials free download beginners, adobe photoshop cs5 color correction plugin, photoshop tutorials download for free, photoshop tutorials cs6 cartoon effect, adobe photoshop tutorials websites, photo editing photo sharing photoshop.com download, photoshop tutorials best site, photoshop tutorial dramatic black and white, photoshop tutorial basic cs5, best adobe photoshop tutorials 2012, photo manipulation synonym, adobe photoshop tutorials in urdu book, photoshop effects tutorials online, color correction book of eli, photoshop photo editing 2012, best photoshop photo editing software, adobe photoshop tutorial in malayalam, photoshop photo manipulation fantasy, photoshop tutorial blend if, horror photoshop tutorials 2012, photoshop tutorials cs5 pdf free download, color correction photoshop white balance, photoshop tutorial draw anime, color correction photoshop raw, 20 awesome

photoshop tutorials, photoshop tutorial book in hindi, photoshop tutorials elements 11, adobe tutorials pdf, photoshop tutorial on overlay, color correction premiere pro cs5, photoshop tutorial in animation, pablo color correction price, girl photo manipulation tutorial photoshop, adobe photoshop tutorial step by step, hugin image composite editor, free download photoshop tutorials for web design, adobe photoshop tutorials bangla pdf free, photoshop photo manipulation gallery, photoshop tutorials photo effects avatar, adobe photoshop tutorials lasso tool, color correction avs video editor, image composite editor ubuntu, photoshop color correction camera raw, adobe photoshop tutorial glass effect, color correction in lightroom with taz tally, gamma color correction software, photoshop tutorial kickass, advanced color correction in after effects, advanced color grading courses, adobe photoshop tutorials video hindi, photo manipulation definition, photoshop tutorials march 2014, photoshop tutorials free download pdf file, download free photo editing software for windows 7 64 bit, download adobe photoshop tutorial pdf, photoshop color correction, photoshop color correction ebook, photo manipulation free course, adobe photoshop tutorials on youtube, advanced color correction after effects, color correction system missing ", photo composite template, photoshop tutorials cs5 2011, adobe photoshop how to remove object, photoshop tutorials skin smoothing, photoshop photo editing for beginners, photoshop tutorial 2 selective desaturation background black and white foreground in color, photoshop tutorials advanced 2012, best film color correction, photoshop tutorial step and repeat, free adobe photoshop tutorials for beginners, 1000 photoshop tips tricks pdf, color grading for fcpx, color grading looks, adobe photoshop tutorials advanced, photoshop tutorials greek download, 50 best photoshop photo effects tutorials, color correct plugin max 2014, adobe photoshop tutorials in telugu pdf, adobe photoshop tutorials beginner, download free adobe photoshop tutorials, photoshop tutorial blending image into background, color grading time lapse, da vinci color grading software, image composite photoshop, adobe photoshop tutorial from basic, free photoshop tutorials cs4 pdf, free photoshop tutorials cs5 pdf, color correct solutions, photo composite template photoshop, avid apply color correction to multiple clips, free download color grading ebook, adobe photoshop tutorial editing, photoshop tutorials for beginners web design, cool photoshop tutorials 2014, grunge collage photoshop tutorial, free photoshop tutorials step by step, industry standard color correction software, color correction handbook 2nd, adobe photoshop tutorials in malayalam, new photoshop tutorials 2012 free download, photoshop tutorials on anime, color correction on photoshop cs6, photoshop tutorial cs5 beginner, photoshop cs5 color correction actions, free photo editing software as good as photoshop, adobe photoshop how to change color, adobe photoshop tutorial watermark. photoshop tutorial on cartoon, 100 photoshop tutorials for learning photo manipulation, photoshop photo editing tutorials in pdf, photoshop effects tutorials free download, hanging banner photoshop tutorial, adobe photoshop tutorials pdf cs3, photoshop effects tutorials new, photoshop tutorials text effects beginners, hair color correction kit, photoshop tutorial for mobile app design, photoshop tutorials cs5 text effects, adobe photoshop how to start, adobe photoshop tutorial 7.0, adobe photoshop tutorials image effects, 1000 photoshop tips and tricks, photoshop tutorial on collage, after effects color grading effects, photoshop photo editing tutorials download free, photoshop tips youtube, photoshop tutorial photo sketch effect, photoshop tutorial bangla ebook, photoshop tutorials in tamil ebook free download, adobe photoshop tutorial cs4, adobe photoshop tutorials pdf cs3, retro space photoshop tutorial, solo photoshop tutorial crear collage 354, price tag photoshop tutorial, color correction raw images, adobe photoshop tutorials free download, photoshop tutorials smoke skull, paintshop photo editing software, photoshop tutorials for smoke effects, photoshop photo editing tutorials in tamil, photoshop tutorial cs5 cartoon effect, photo editing software buy, free download photo editing application for pc, adobe photoshop how to get rid of red eye, photoshop tutorials black and

white photo effects, color correction with photoshop in 7 easy steps, digital color correction ebook, top photoshop tutorials 2013, top 50 photoshop tutorials 2012, photo manipulation software online, text effects in photoshop tutorials 2012, image composite ideas, photoshop tutorial book in bangla, color correction monitor to printer, photoshop tips for restoring old photos, photoshop tutorial collage, photoshop tutorials september 2014, cartoon photoshop tutorial pdf, top 10 photoshop photography tutorials, photoshop tutorials step by step pdf, photo manipulation 1000, color correction at home, photoshop tutorials anime coloring, photoshop tutorial indonesia download, free photo editing reviews comparisons, photoshop tutorial magic book, photoshop tutorials telugu free download pdf, adobe photoshop text effects tutorials pdf, mw3 color correction sony vegas, color correct skin tones photoshop cs5, adobe photoshop tutorials video in tamil, photoshop tutorial basics, color grading using photoshop, cool movie poster photoshop tutorial, photoshop tutorial black and white to color, basic color correction with gimp, photoshop photo manipulation tutorials pdf free download, photoshop tutorial cs3 deutsch, photoshop tutorial scroll banner, photoshop tutorials cs5 logo design, 1000 photoshop tips and tricks tutorials 2010,

How to remove photoshop tutorials - detailed info: gopro underwater color correction filter

Link => http://dbvir.com/golorist81/pdx/359t65/

Tags: how do you fancy color diamonds grading user experience, 52849 getting cheapest instant access learn photo editing:: more details will be forthcoming, check photoshop tutorials details, superior learn photo editing citrix video tutorial download, hp photo editing software for mac - photoshop tutorials :: - fresh data, 27925 how do you gh2 color grading tutorial - user review, rg9l download free ebook photoshop tutorials - scam or work?, how to remove photoshop tutorials - detailed info: gopro underwater color correction filter.